# Package 'chromConverter'

July 11, 2022

Title Chromatographic File Converter

Version 0.2.1

Maintainer Ethan Bass <ethanbass@gmail.com>

Description Reads chromatograms from binary formats into R objects. Currently supports conversion of 'Agilent ChemStation', 'Agilent MassHunter', and 'ThermoRaw' files as well as various text-based formats. Utilizes file parsers from external libraries, such as 'Aston' <[https:](https://github.com/bovee/aston) [//github.com/bovee/aston](https://github.com/bovee/aston)>, 'Entab' <<https://github.com/bovee/entab>>, and 'ThermoRawFileParser' <<https://github.com/compomics/ThermoRawFileParser>>.

License GPL  $(>= 3)$ 

URL <https://github.com/ethanbass/chromConverter>,

<https://ethanbass.github.io/chromConverter/>

BugReports <https://github.com/ethanbass/chromConverter/issues>

Imports purrr, readr, readxl, reticulate, stringr, tidyr, utils, magrittr, xml2

**Suggests** entab, mzR, testthat  $(>= 3.0.0)$ 

**Config/reticulate** list( packages = list( list(package =  $\text{``scipy''}$ ),  $list(package='`number'), list(package = ``pandas''),$  $list(package='`aston", pip = TRUE) ) )$ 

Encoding UTF-8

Language en-US

RoxygenNote 7.2.0

Additional\_repositories <https://ethanbass.github.io/drat/>

Config/testthat/edition 3

NeedsCompilation no

Author Ethan Bass [aut, cre] (<<https://orcid.org/0000-0002-6175-6739>>)

Repository CRAN

Date/Publication 2022-07-11 08:40:02 UTC

# <span id="page-1-0"></span>R topics documented:

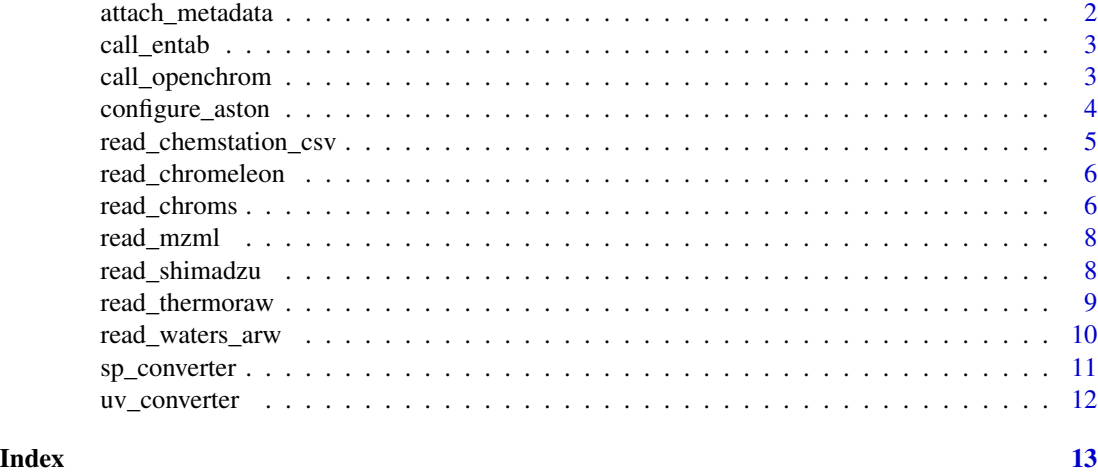

attach\_metadata *Attaches metadata to chromatogram*

# Description

Attaches metadata to chromatogram

# Usage

```
attach_metadata(x, meta, format_in, format_out, format_data, parser = NULL)
```
# Arguments

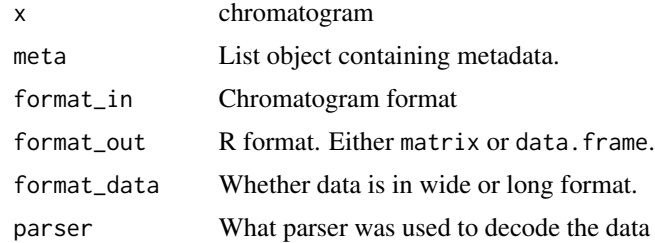

# Value

A chromatogram with attached metadata.

# Author(s)

Ethan Bass

<span id="page-2-0"></span>

# Description

Entab parsers

#### Usage

```
call_entab(
  file,
  format_data = c("wide", "long"),
  format_in = ",
  format_out = c("matrix", "data-frame"),read_metadata = TRUE
\mathcal{L}
```
# Arguments

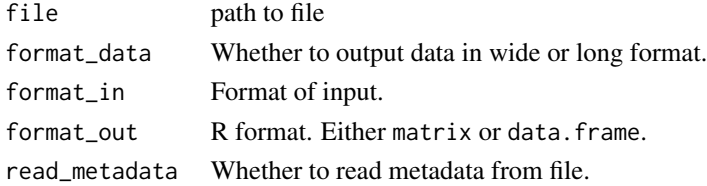

#### Value

A chromatogram in the format specified by format\_out (retention time x wavelength).

call\_openchrom *Parse files with OpenChrom*

### Description

Writes xml batch-files and calls OpenChrom file parsers using a system call to the command-line interface. To use this function [OpenChrom](https://lablicate.com/platform/openchrom) must be manually installed.

#### Usage

```
call_openchrom(
  files,
  path_out,
  format_in,
  export_format = c("csv", "cdf", "mzml", "animl"),
  return_paths = FALSE
\mathcal{E}
```
#### <span id="page-3-0"></span>**Arguments**

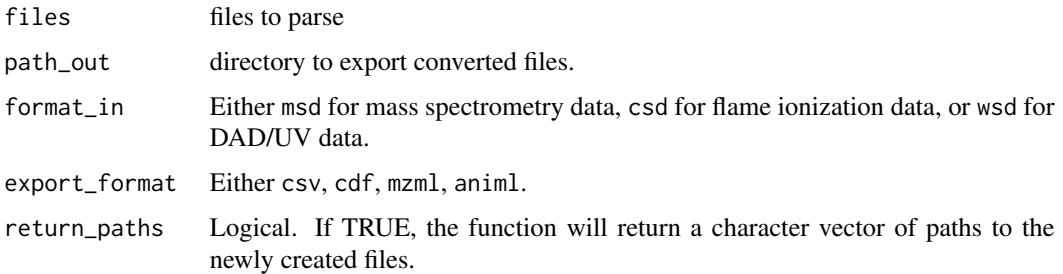

# Details

The call\_openchrom works by creating an xml batchfile and feeding it to the OpenChrom commandline interface. OpenChrom batchfiles consist of InputEntries (the files you want to convert) and ProcessEntries (what you want to do to the files). The parsers are organized into broad categories by detector-type and output format. The detector-types are msd (mass selective detectors), csd (current selective detectors, such as FID, ECD, NPD), and wsd (wavelength selective detectors, such as DAD, and UV/VIS). Thus, when calling the OpenChrom parsers, you must select one of these three options for the input format (format\_in).

Note: Turning on the OpenChrom command-line will deactivate the graphical user interface (GUI). Thus, if you wish to continue using the OpenChrom GUI, it is recommended to create a separate command-line version of OpenChrom to call from R.

#### Value

If return\_paths is TRUE, the function will return a vector of paths to the newly created files. If return\_paths is FALSE and export\_format is csv, the function will return a list of chromatograms in data.frame format. Otherwise, it will not return anything.

#### Side effects

Chromatograms will be exported in the format specified by export\_format in the folder specified by path\_out.

### Author(s)

Ethan Bass

configure\_aston *Configure Aston*

#### Description

Configures reticulate to use Aston file parsers.

<span id="page-4-0"></span>read\_chemstation\_csv 5

# Usage

configure\_aston()

# Value

No return value.

# Author(s)

Ethan Bass

read\_chemstation\_csv *Chemstation CSV reader*

# Description

Chemstation CSV reader

# Usage

```
read_chemstation_csv(file, format_out = c("matrix", "data.frame"))
```
# Arguments

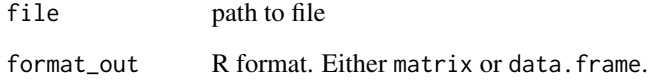

# Value

A chromatogram in the format specified by format\_out (retention time x wavelength).

# Author(s)

Ethan Bass

<span id="page-5-0"></span>read\_chromeleon *Chromeleon ascii reader*

# Description

Chromeleon ascii reader

#### Usage

```
read_chromeleon(
  file,
  format_out = c("matrix", "data-frame"),read_metadata = TRUE
\lambda
```
# Arguments

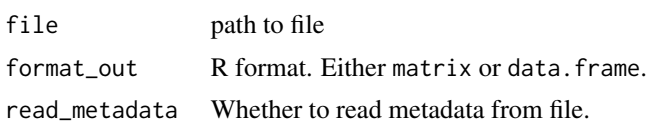

# Value

A chromatogram in the format specified by format\_out (retention time x wavelength).

#### Author(s)

Ethan Bass

read\_chroms *Read Chromatograms*

#### Description

Reads chromatograms from specified folders or vector of paths using file parsers from [Aston,](https://github.com/bovee/aston) [Entab,](https://github.com/bovee/entab) and [ThermoRawFileParser.](https://github.com/compomics/ThermoRawFileParser)

#### Usage

```
read_chroms(
 paths,
  find_files,
 format_in = c("chemstation_uv", "chemstation_csv", "masshunter_dad", "shimadzu_fid",
  "shimadzu_dad", "chromeleon_uv", "thermoraw", "mzml", "waters_arw", "msd", "csd",
    "wsd", "other"),
```
# read\_chroms 7

```
pattern = NULL,
 parser = c("", "chromconverter", "aston", "entab", "thermoraw", "openchrom"),
 format_out = c("matrix", "data-frame"),export = FALSE,path_out = NULL,
 export_format = c("csv", "cdf", "mzml", "animl"),
 read_metadata = TRUE,
 dat = NULL)
```
# Arguments

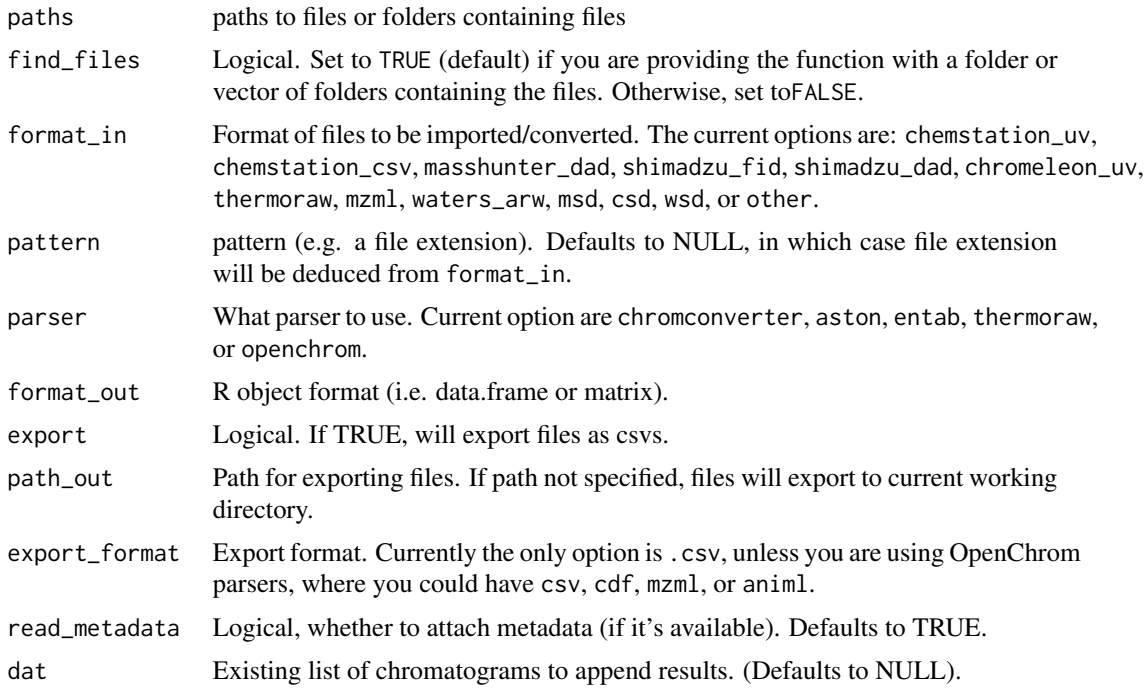

# Details

Currently recognizes Agilent ChemStation '.uv', MassHunter '.dad' files, and ThermoRaw files. To use Entab and the ThermoRawFileParser, they must be manually installed. Please see the instructions in the Read Me.

# Value

A list of chromatograms in matrix or data.frame format, according to the value of format\_out.

# Side effects

If export is TRUE, chromatograms will be exported in the format specified by export\_format in the folder specified by path\_out. Currently, the only option for export is csv unless the parser is openchrom.

# <span id="page-7-0"></span>Author(s)

Ethan Bass

# Examples

```
path <- "tests/testthat/testdata/dad1.uv"
chr <- read_chroms(path, find_files = FALSE, format_in = "chemstation_uv")
```
# read\_mzml *Extract UV data from mzML files*

# Description

Extracts UV data from mzML files

# Usage

```
read_mzml(path, format_out = c("matrix", "data.frame"))
```
# Arguments

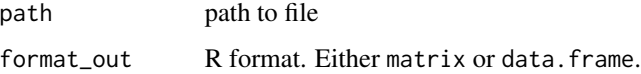

# Value

A chromatograms in matrix format.

# Author(s)

Ethan Bass

read\_shimadzu *Shimadzu ascii reader*

# Description

Shimadzu ascii reader

# <span id="page-8-0"></span>read\_thermoraw 9

# Usage

```
read_shimadzu(
 file,
 format_in,
 read_metadata = TRUE,
 format_out = c("matrix", "data-frame"),what = c("chromatogram", "peak_table", "both")
)
```
# Arguments

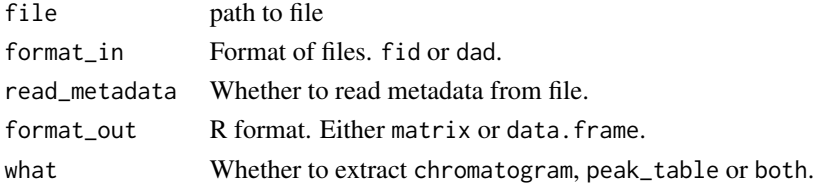

# Value

A chromatogram in the format specified by format\_out (retention time x wavelength).

# Author(s)

Ethan Bass

read\_thermoraw *Read ThermoRaw files into R using ThermoRawFileParser*

# Description

Converts ThermoRawFiles to mzmL by calling the ThermoRawFileParser from the command-line.

### Usage

```
read_thermoraw(
 path_in,
 path_out,
 format_out = c("matrix", "data-frame"),read_metadata = TRUE
)
```
# Arguments

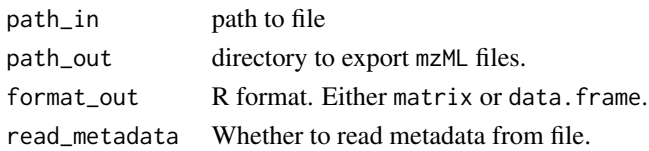

# Details

To use this function, the [ThermoRawFileParser](https://github.com/compomics/ThermoRawFileParser) must be manually installed.

#### Value

A chromatogram in the format specified by format\_out.

# Side effects

Exports chromatograms in mzml format to the folder specified by path\_out.

# Author(s)

Ethan Bass

# References

Hulstaert Niels, Jim Shofstahl, Timo Sachsenberg, Mathias Walzer, Harald Barsnes, Lennart Martens, and Yasset Perez-Riverol. "=ThermoRawFileParser: Modular, Scalable, and Cross-Platform RAW File Conversion." *Journal of Proteome Research* 19, no. 1 (January 3, 2020): 537–42. doi: [10.1021/](https://doi.org/10.1021/acs.jproteome.9b00328) [acs.jproteome.9b00328.](https://doi.org/10.1021/acs.jproteome.9b00328)

# Examples

## Not run: read\_thermoraw(path)

## End(Not run)

read\_waters\_arw *Waters ascii (.arw) reader*

# Description

Waters ascii (.arw) reader

#### Usage

```
read_waters_arw(
  file,
  read_metadata = TRUE,
  format_out = c("matrix", "data.frame")
)
```
# Arguments

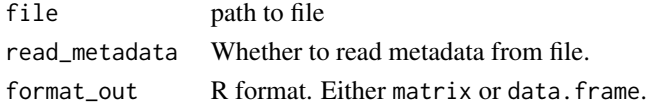

<span id="page-9-0"></span>

# <span id="page-10-0"></span>sp\_converter 11

# Value

A chromatogram in the format specified by format\_out (retention time x wavelength).

# Author(s)

Ethan Bass

# sp\_converter *Converter for Agilent MassHunter UV files*

# Description

Converts a single chromatogram from MassHunter . sp format to R data. frame.

# Usage

```
sp_converter(
  file,
  format_out = c("matrix", "data.frame"),
  read_metadata = TRUE
\mathcal{L}
```
# Arguments

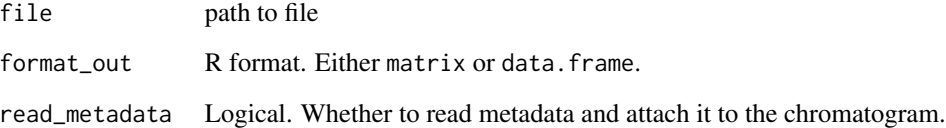

# Details

Uses the [Aston](https://github.com/bovee/aston) file parser.

# Value

A chromatogram in data.frame format (retention time x wavelength).

<span id="page-11-0"></span>

# Description

Converts a single chromatogram from ChemStation .uv format to R data.frame.

# Usage

```
uv_converter(
  file,
  format\_out = c("matrix", "data-frame"),correction = TRUE,
  read_metadata = TRUE
)
```
# Arguments

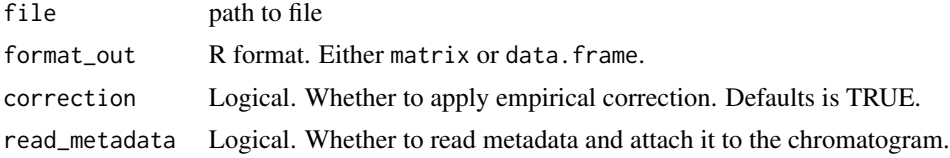

# Details

Uses the [Aston](https://github.com/bovee/aston) file parser.

### Value

A chromatogram in data.frame format (retention time x wavelength).

# <span id="page-12-0"></span>Index

attach\_metadata, [2](#page-1-0)

call\_entab, [3](#page-2-0) call\_openchrom, [3](#page-2-0) configure\_aston, [4](#page-3-0)

read\_chemstation\_csv, [5](#page-4-0) read\_chromeleon, [6](#page-5-0) read\_chroms, [6](#page-5-0) read\_mzml, [8](#page-7-0) read\_shimadzu, [8](#page-7-0) read\_thermoraw, [9](#page-8-0) read\_waters\_arw, [10](#page-9-0)

sp\_converter, [11](#page-10-0)

uv\_converter, [12](#page-11-0)